## Read&Write For English Language Learners

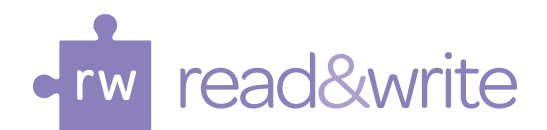

**Read&Write Gold provides support for language acquisition and critical literacy skill attainment.** English Language Learners needs vary greatly – from those being introduced to English for the first time to those who are proficient in conversational English, but require additional support because of the complexity of the English language. What all English Language Learners do need is technology which supports their learning, the ability to work independently in a self-paced environment, and the opportunity to be active and engaged learners. R**ead&Write Gold meets those needs** by providing literacy support tools on a discrete customizable toolbar that integrates directly with common applications including Word, Google Docs, Pages, IE, Chrome, Firefox, Safari, and Adobe.

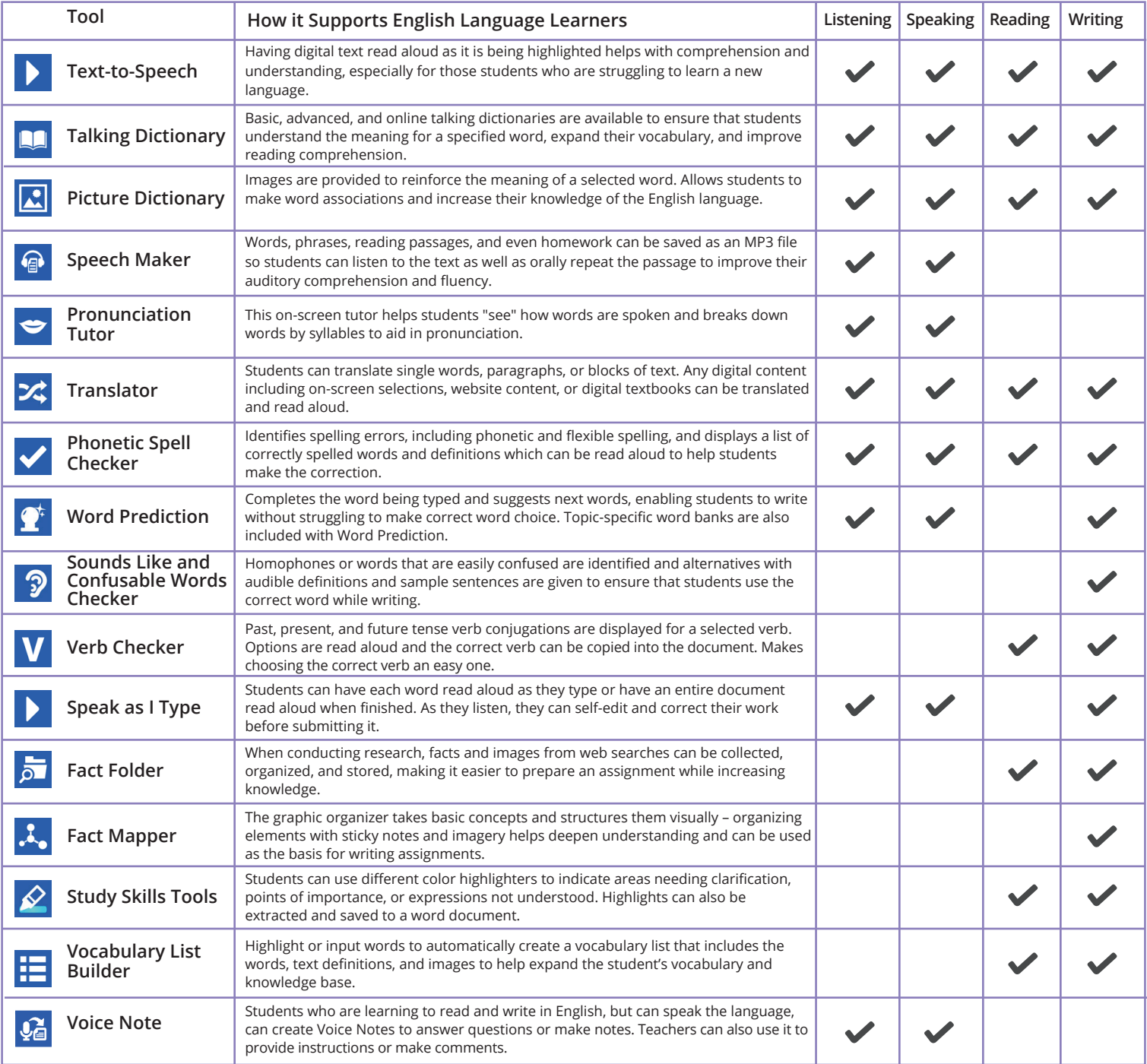

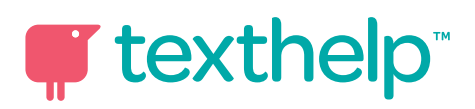